## Informatyka klasa 7

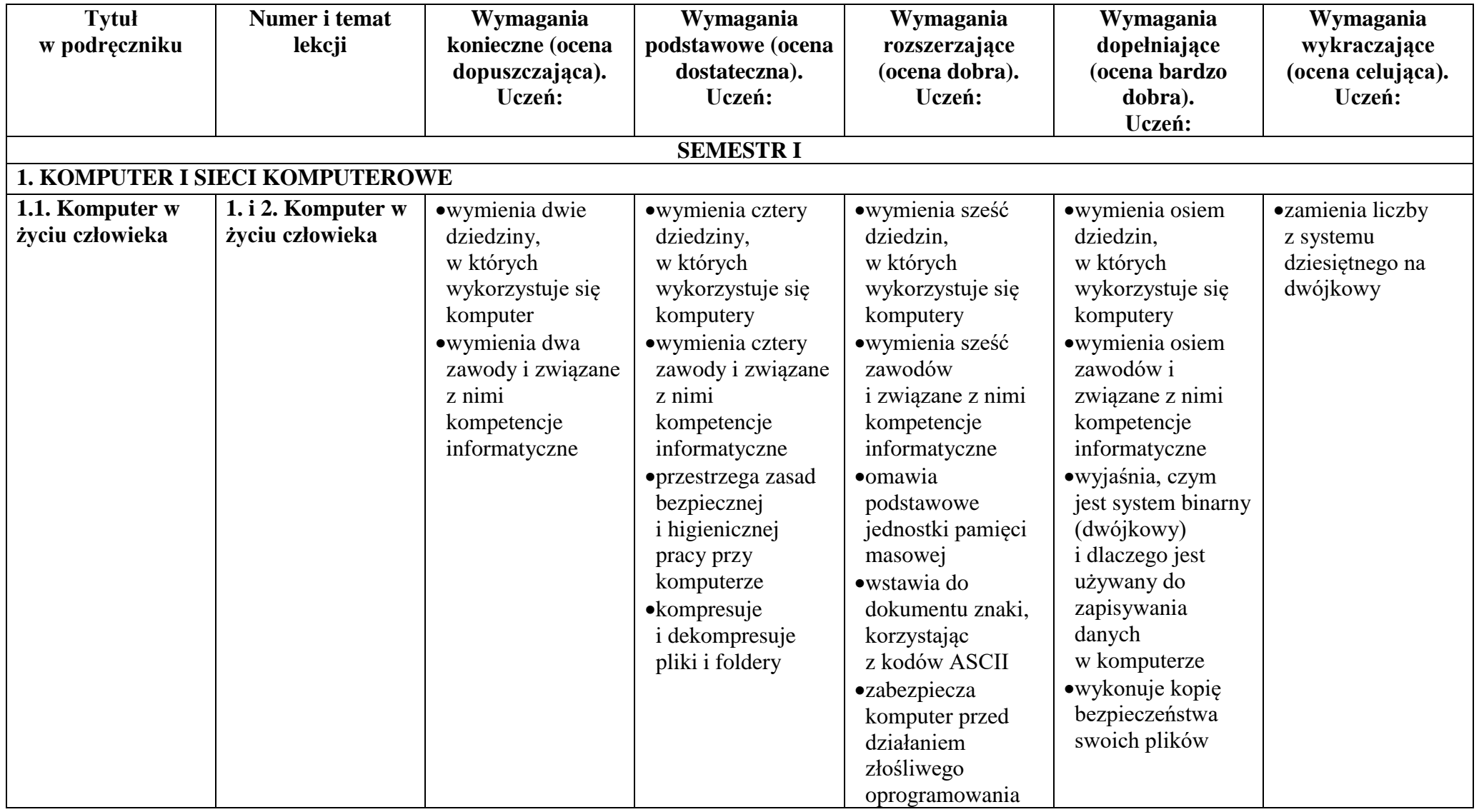

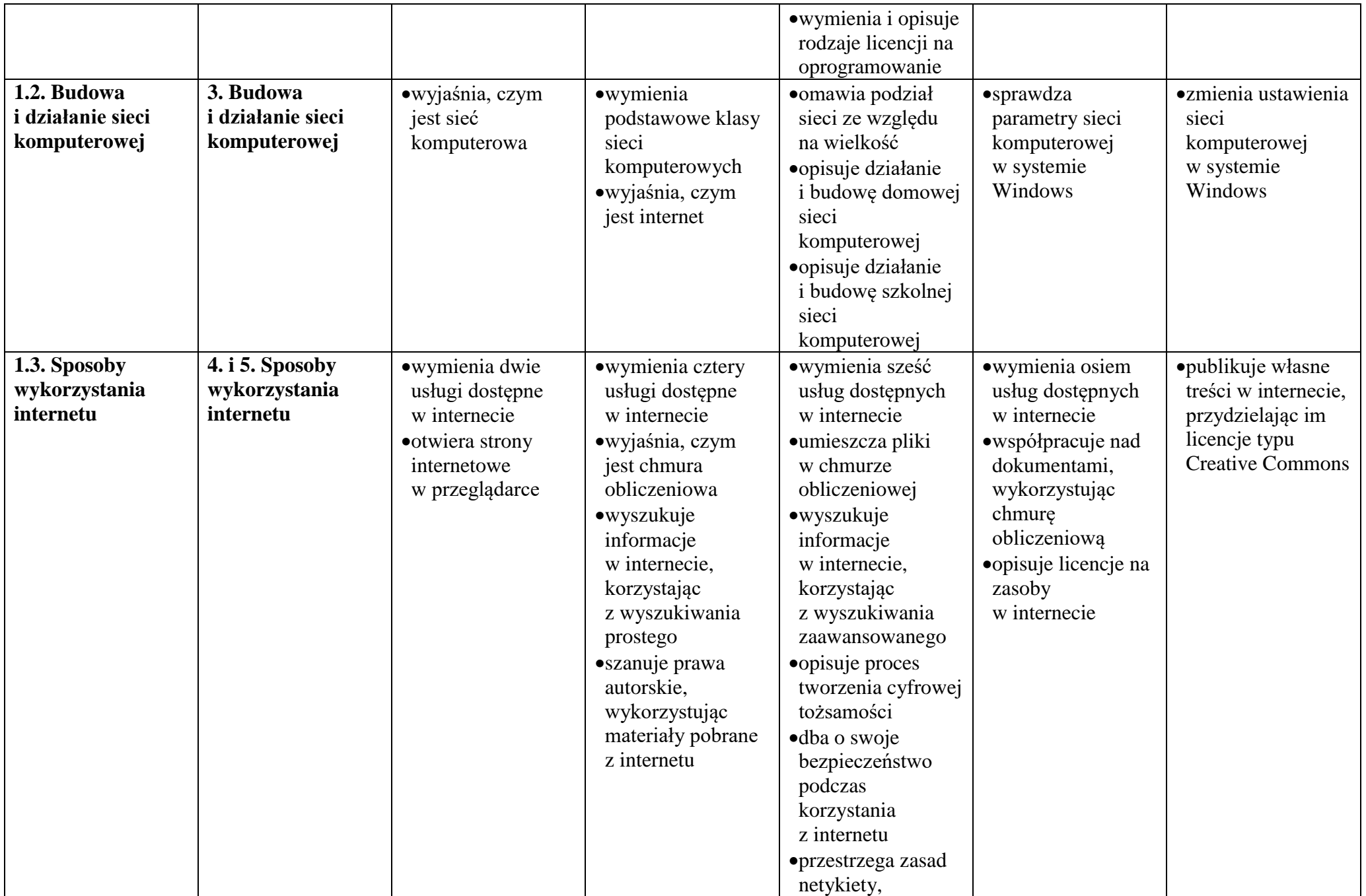

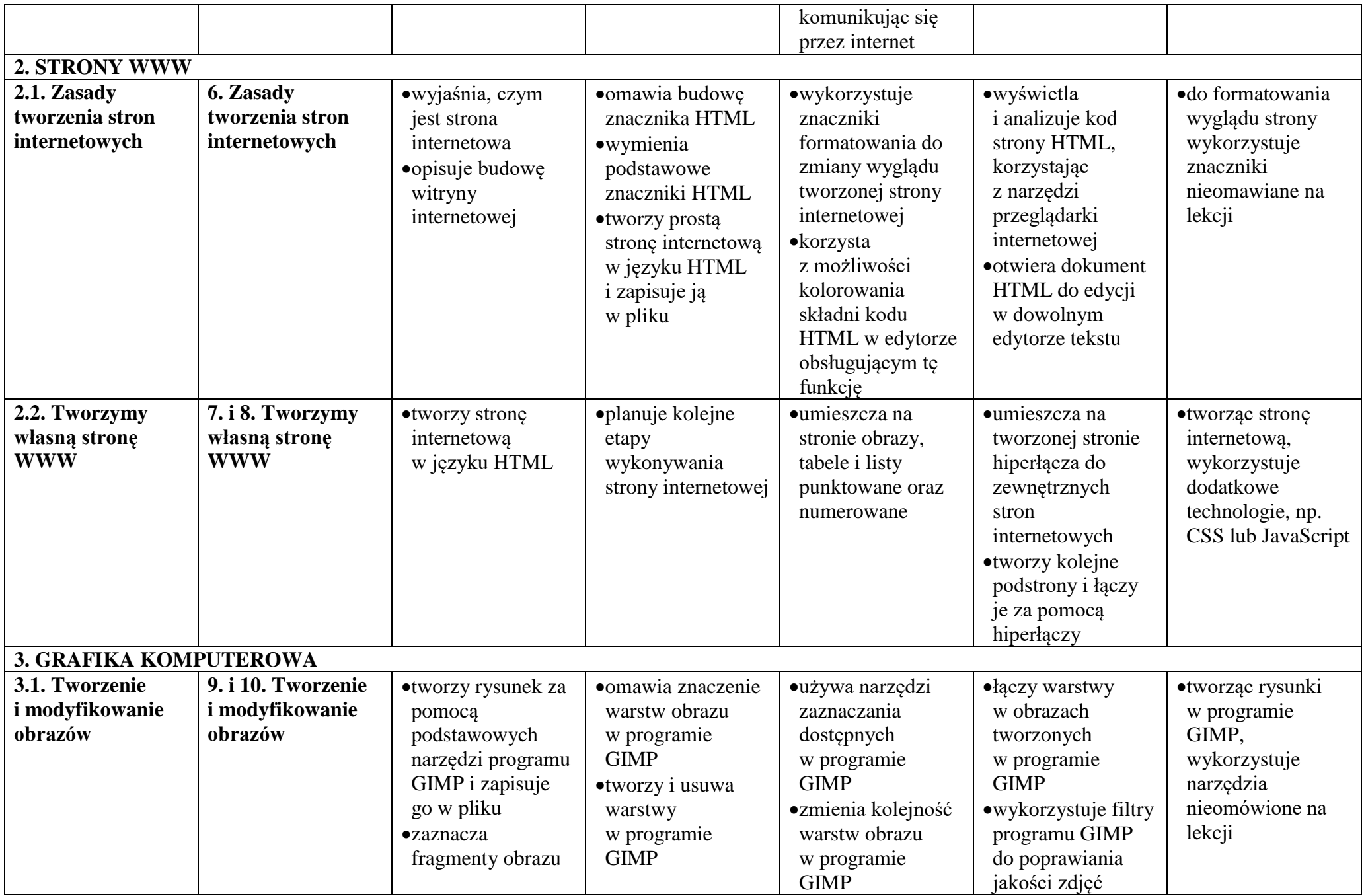

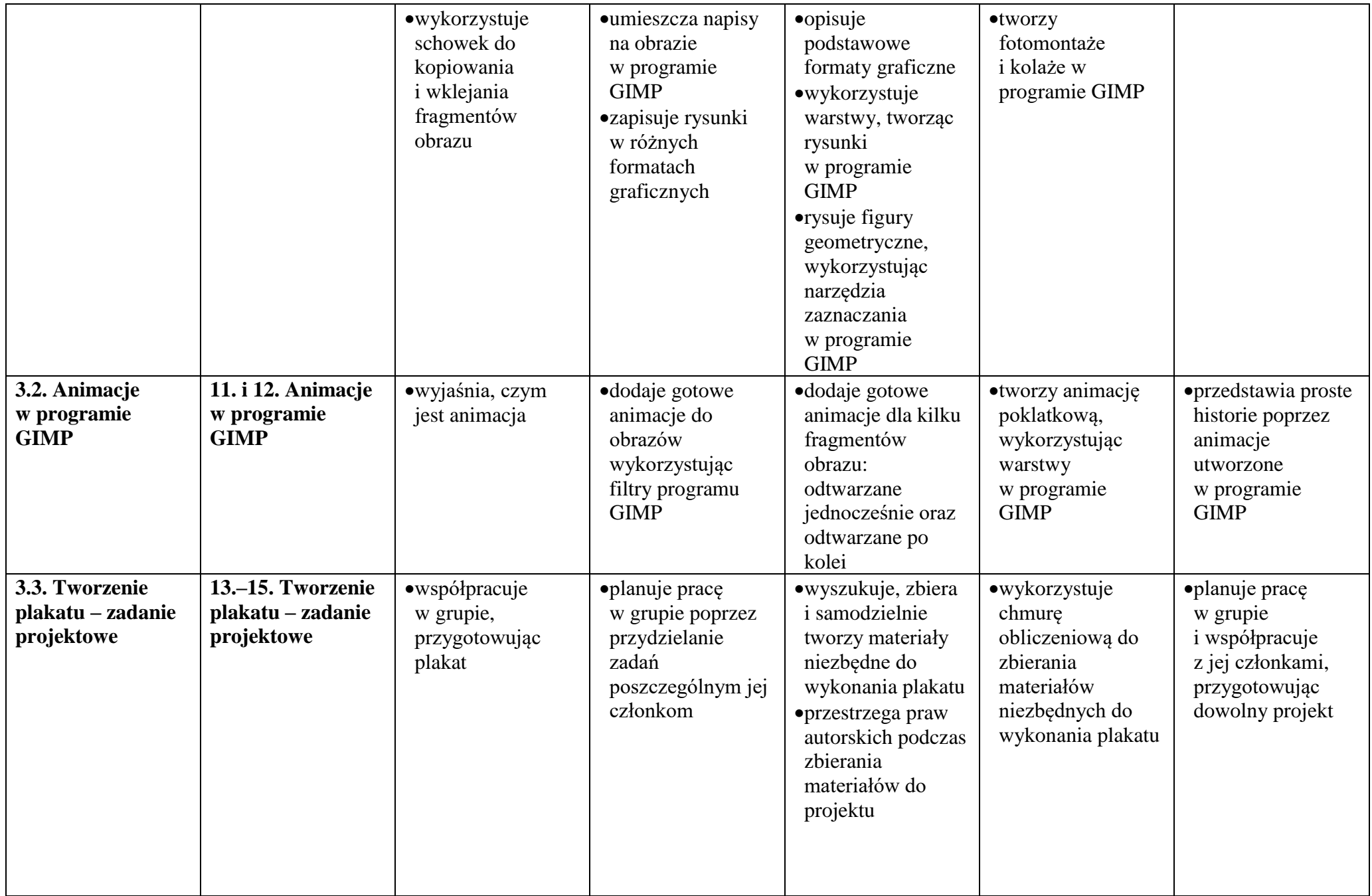

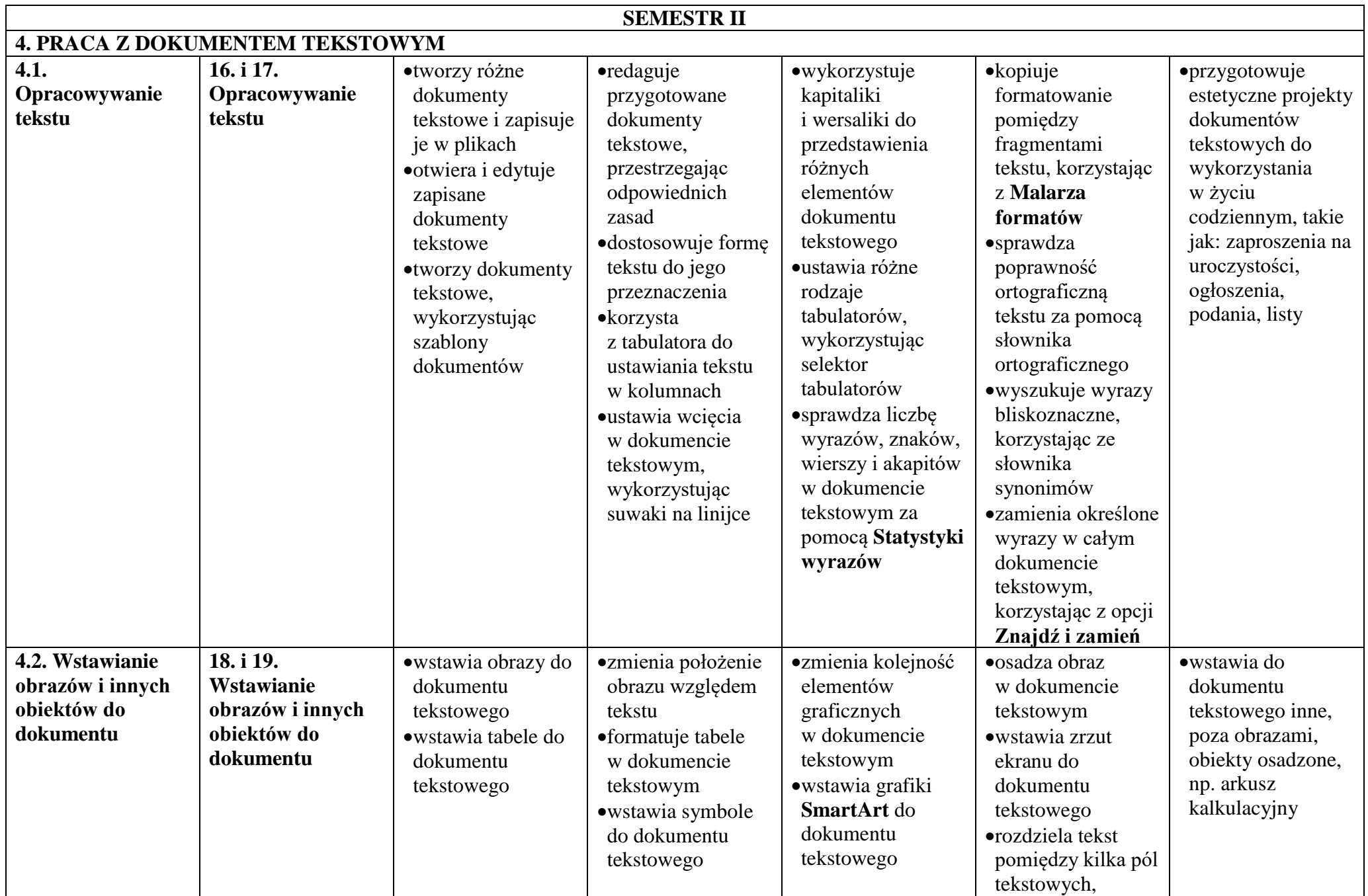

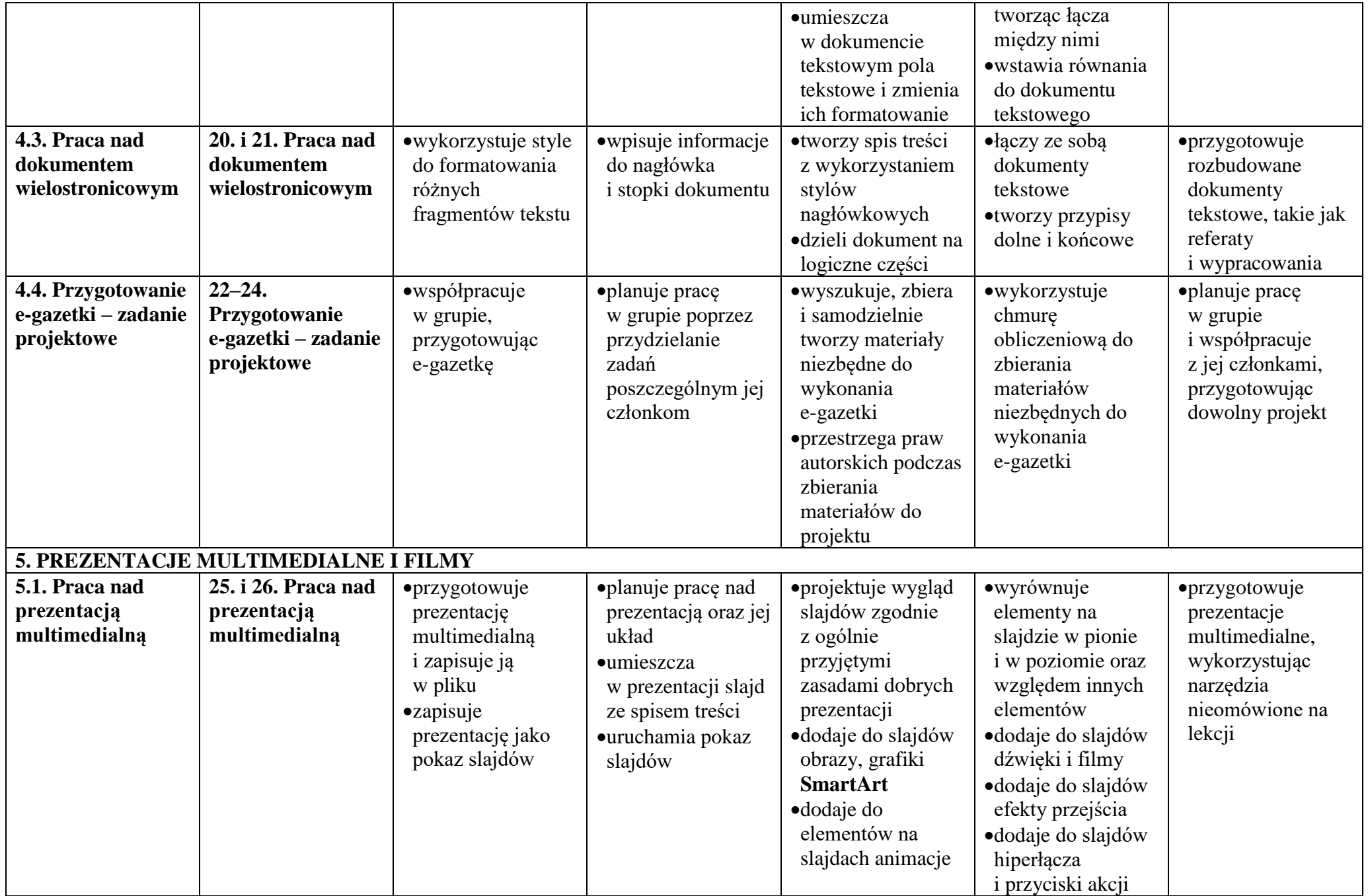

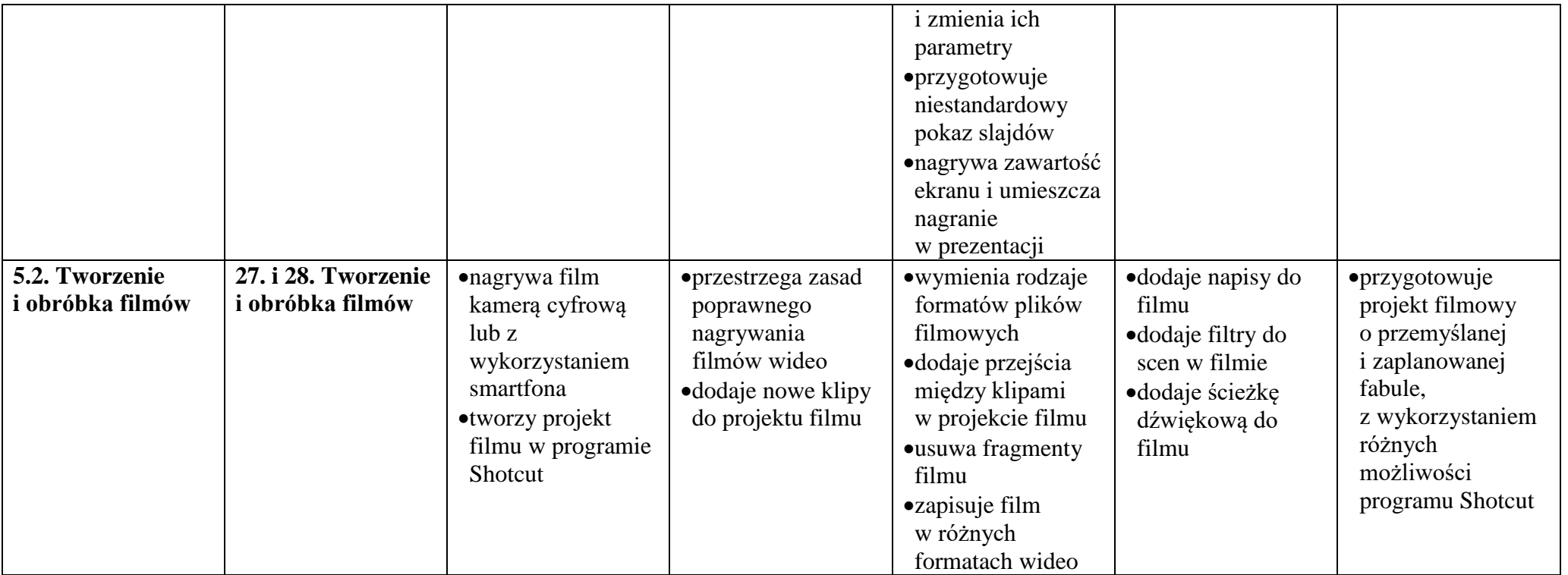